# Logging Kernel Events on Clusters

Jürgen Reuter and Walter F. Tichy

Institut fur Programmstrukturen und Datenorganisation Fakultät für Informatik Universitat Karlsruhe, 76128 Karlsruhe, Germany {reuter,tichy}@ipd.uka.de http://www.ipd.uka.de/"{reuter,tichy}/

Abstract. We present tools for recording and analysing kernel events on Linux clusters. The tools provide cluster-wide event logging at system clock accuracy. We demonstrate the usefulness of our tools by verifying an implementation of a simple remote scheduling feature and present interesting results regarding schedule responsiveness. With our GUI-based Java application, data recorded on multiple hosts is integrated for visualization. These tools can be used for analysis of cluster schedulers such as gang schedulers, cooperative cacheing, network RAM drivers, or parallel file systems.

#### $\mathbf{1}$ **Introduction**

Tracking and analysing events on computer clusters is essential for understanding and improving crucial aspects of cluster operating systems, such as gang scheduling, synchronization, parallel file access, managing network RAM, or cooperative cacheing. We provide a set of tools that collect and display kernel events on clusters of Linux computers. The events are logged by kernel modifications on each node individually and integrated in a cluster-wide view for analysis. Our current implementation captures scheduling events and is intended to help understand gang scheduling strategies. Other events can also be captured, such as block lookup and eviction requests in cacheing policies of network RAM systems on globally coordinated cluster caches. Similarly, collecting and analysing information regarding parallel access to files may help choose proper policies for  $I/O$ scheduling, cacheing and prefetching. Our event recording approach achieves system clock resolution.

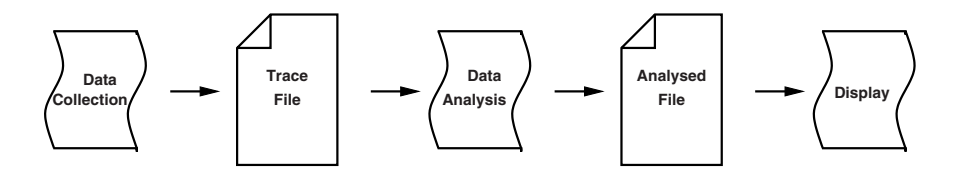

Fig. 1. General Performance Analysis Approach

P.M.A. Sloot et al. (Eds.): ICCS 2003, LNCS 2660, pp. 63−72, 2003. Springer-Verlag Berlin Heidelberg 2003

Traditionally, post-mortem performance analysis follows a pattern as shown in Figure 1. The first step is to collect data, which can be done in manifold ways. For example, user applications can be instrumented, i.e. additional code may be inserted at selected locations in the application such that when execution comes across such location, timestamp and program status information is recorded and appended to a logfile. This way, the logfile subsumes a trace of selectively recorded events in the course of program execution. Rather than inserting code for instrumentation into a user application, one can also insert such code at relevant locations of underlying libraries. For example, by instrumenting a communication library such as PVM[10] or MPI[5], one can track the communication pattern of a user application that uses the library, but may not be able to find bottlenecks in the communication itself. Our approach is to instrument selected locations of the OS kernel, gaining a better understanding of specific performance issues in the cooperation between the kernel and user applications.

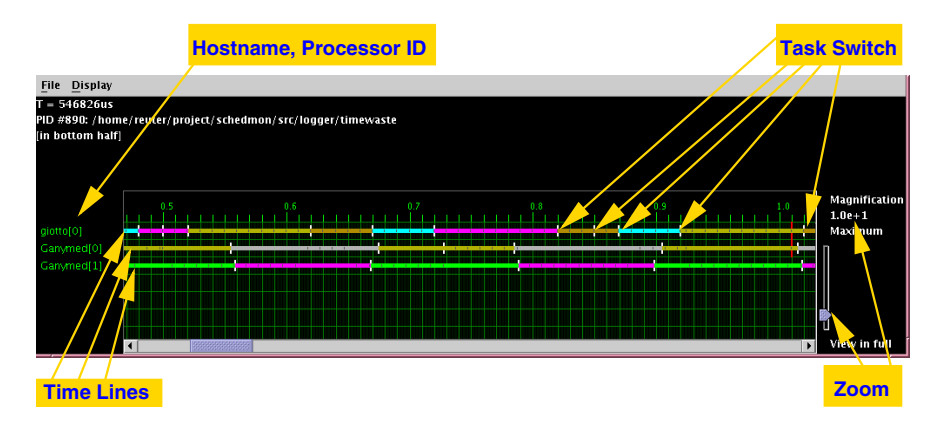

Fig. 2. Data Visualization Tool

The second step in the course of post-mortem performance analysis, the data analysis, consists in filtering events, as well as computing some statistics. The third step is to display the results of the analysis. We integrated these final two steps into a single Java application with a graphical user interface. Data display is based on showing events on per-processor time lines, as shown in Figure 2.

The remainder of this paper is organized as follows: Section 2 gives an overview of the kernel modifications and a companian user level application to record event data. In Section 3, we present the visualization tool for analysing and displaying the data. As an example of usage, in Section 4 we show how we evaluated the performance of a remote scheduling feature with our tools. Section 5 discusses some limitations of our current design and presents possible solutions that we envision for the future. In Section 6, we compare our work with related approaches. Section 7 summarizes the results of this work.

### Data Collection  $\mathbf{2}$

The data collection process is realized by recording local time and type of kernel events through instrumentation of the kernel. Our work focuses on instrumenting selected locations in the kernel code rather than instrumenting user level applications. With the third approach, which is a can experiently log data the second in Management in the the kernel without suÿering from the additional overhead of switching between kernel and user mode. The possibly most important type of event and relevant motivation for this work is the point of time when the kernel, while executing the schedule() function, decides to switch from one task to another one. Similarly, we make you want for example to observe the internal and the form of the state of the state arrives from the s network, or how much time the kernel spends in <sup>a</sup> particular servicing routine, e.g. by recording when the kernel enters and leaves bottom halves1 as part of the domestic documents in the document of the document of the softime state of the softime of the softime of t

For this purpose, we provide <sup>a</sup> framework consisting of kernel code (based on modiþcations of <sup>a</sup> SuSE 8.0 Linux 2.4.18 kernel) that allows for recording such events, and a user level application that is responsible for saving the data is responsible for the data i to disk. This framework follows the producer-consumer paradigm, but is relaxed in the sense that the producer can not block, but will rather discard data when its buÿer overýows.

From the perspective of the kernel code to be instrumented, we simply provide <sup>a</sup> new kernel function evtlog put(struct evtlog entry <sup>t</sup> \*entry, int/\*bool\*/ fill in time), where struct evtlog entry <sup>t</sup> entry consists of an event in, a timestamp and 8 bytes of event specific data. Depending on the specific boolean ýag, the timestamp is either provided by the caller or automatically þlled in by calling do gettimeofday(). Upon calling evtlog put(), <sup>a</sup> copy of the structure is structured in a contraction of the function is designed to return in a consequence to return does the over the the over the original does not a collected does not and a such the collected data does the c too much therefore, when the building is about to overyour to oversyon the buyer is about to our to save the data to disk by its limit the the control function was dedicated and denote the kernel function was d user is ver processe that is responsible for fetching that distinct from the kernel and saving  $\sim$  to disk.

Figure <sup>3</sup> illustrates the interactions between the kernel logger code and the user level is shown process. It shows an International machine with two processors. The second second complete left side represents the kernel logger code, the right side the dedicated user level logger process. The user level logging process sleeps by invoking pause(), waiting to be the state are all attentions with arrival arrival of the seal was the canada became arrival attentions t logger code provides memory for two buÿers. Upon invocation, the kernel logging function writes any event data into the þrst buÿer of the currently executing processor. When this buÿer is full, it swaps the two buÿers by exchanging pointer references, then makes the user level logging process runnable by calling the kernel function wake up process(), and þnally returns to the caller. Eventually,

 $\,$  Under Linux, a *bottom half* designates the non-critical part of an interrupt handler that is not executed immediately when the interrupt occurs, but is delayed until all time critical code has been executed.

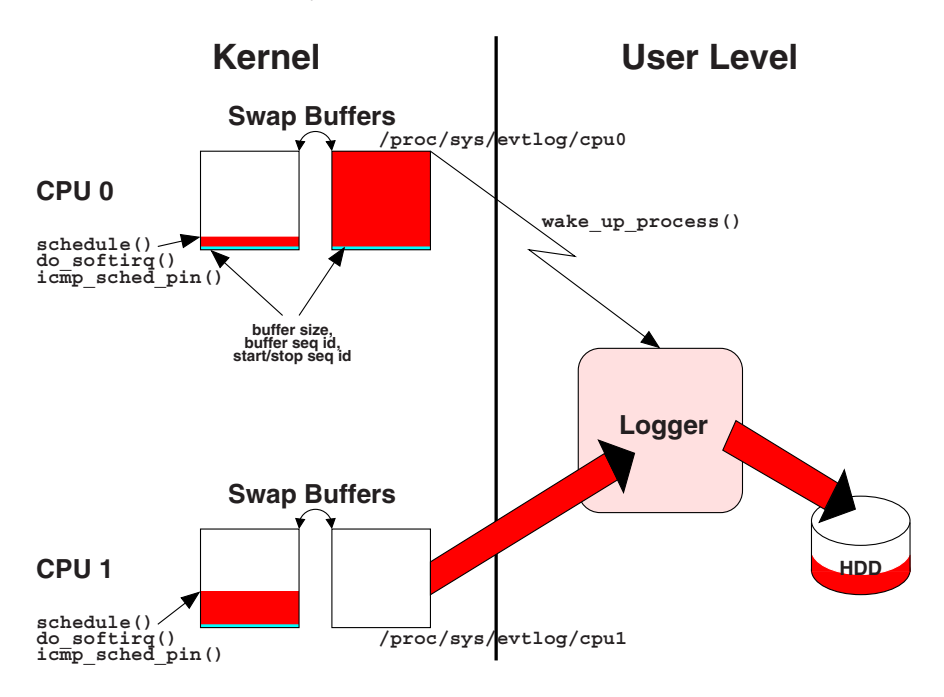

Fig. 3. Interactions between kernel logging code and user level logging process

the kernel scheduler will switch to the user level logging process, since it is now runnable. The user level logging process then looks for any data available for any processor from the kernel logger, fetches it, writes it to disk, and puts itself back to sleep by invoking pause() once again. In the current implementation, the data is transferred from kernel to user space by copying it in the course of reading from a dedicated file in the /proc- mesystem, such that user level applications can initiate read or write access filesystem. When reading from this file, a boolean flag is reset in the kernel, telling it that the buffers may be swapped once again. A future implementation may avoid the extra copy through the /proc filesystem by the kernel directly writing the log data into user space memory that has been allocated by the user level logging process.

The user level logging process has to announce itself to the kernel such that the kernel logger code knows which process to wake up upon a full buffer. This is done during startup of the user level logging process through, once more, a special file entry in the /proc file system: the user level logging process writes its own process id to that file.

Data may be discarded if the kernel records data faster than the user level logging process is capable of saving, as the process is scheduled a limited amount

The Linux kernel provides pseudo nie entries in the /proc niesystem, such that user  $\overline{\phantom{a}}$ level applications may exchange data with the kernel by writing to or reading from a and the internal this  $j$  is the state.

of time able to the able to detect the distribution of the such a perprocessor sequence number which is increased whenever the kernel starts writing a new it is seeking. Checking the sexual section of the sexual to the section to the sexual to the sexual to t visualization tool, since the logging itself is designed to produce little overhead.

 $\mathcal{L}$  is defined to define an and of  $\mathcal{L}$  , the measured on and of  $\mathcal{L}$ . This measured is measured on also done via the /processe by title by writing to special processes to be determined logging is restarted, the user level logging process creates <sup>a</sup> new log þle on disk and writes subsequently buyers to it. For the buyers to it. For the buyers that purpose is added to the buyers sequence number is also a start is also a start is incremented in the increment of the increment is incremented each time kernel and the substantial is turned on the user that the user logic and user the user of the user o can determine the correct and the correct determine on an SMP machine, and the state of the state of the state o the buyer for any process and the buyer may still contained and the still contains to make the processor of th as compared to another process processor.

Furthermore, since upon stopping kernel logging all buÿers are ýushed, <sup>a</sup> third special entry is needed that represents the actual size of the current buÿer. Choosing <sup>a</sup> null-terminated array for the buÿer implementation is not reasonable, since the this would require to be the time for stational time for the state to the state to the whole to the determine its size when we have the state it do disk. When the state of the state of the state of the state of

With respect to the logging the logging overhead structure in the storm when the structure is a substantial lo process just fetches and stores the data in whatever order it retrieves it from the kernel. It only cares for evaluating the start/stop sequence number for writing

Since the kernel logger uses per-processor buÿers, on an SMP machine, kernel logging can be performed concurrently among all processors without requiring a time-wasting Structure in the kalendary and the time-wasting function and the construction and the the function the buyers of the currently executive processor of the complete the control of the currently father and the to  $S$  and the calling the kernel logging function from multiple locations include  $\sim$ ing bottom half code is possible, since the kernel itself is not preemptive, such that calls to the kernel logging function are executed sucessively without overlapping in time. However, with the current implementation, the kernel logging function should not be called from within <sup>a</sup> hardware interrupt handler, since the handler might have interrupted <sup>a</sup> pending call of the kernel logging function. Overlapping calls to the kernel logging function eÿectively have the same eÿect as under potents to the log buïers to the log buïers, the log buïers, the log buïers, the log buïers, the log aging its consistency. Preventing such a such a such a such a scenario requirement and provision required a sc such as development reducing requests. This may be a function of the annual contract of the future version of

Our kernel modiþcations include <sup>a</sup> call to the kernel logging function whenever the Linux scheduler decides to switch to another process on any processor. This way, the processing time of the user level logging process itself is logged and can be used for determining the logging overhead caused by the user level logging process. This include the time the time this includes the time that including the copy control the computation space to user space, since the read access on the read into 1 **proce** the 1970 and the state of the second in the context of the user level logging process.

The second in the second in the tracked the tracked the tracked the second the second through the second the s kernel logging function mostly consists of determining the timestamp and writing a log entry into kernel memory, it is cannot a constanted by a constant and a constant a constant and constant cost of times bet to go anted to part a particular machine. Our experience of a particular machine. A times determining the timestamp is a bottleneck, but the timestamp is a bottleneck, but the order of the order of th particular hardware.

Since logging is performed locally on each node (assuming that the data is written to a local into system), the system structure in the system in the system of the system of the system of of clusters the data on father in the data to disk may be disk may be disk may be disk may be distributed to bottlenecke (the called the support of  $\beta$  and  $\beta$  and  $\beta$  and  $\beta$  and  $\beta$  if the log  $\beta$  and logging  $\beta$ overhead is roughly the same for all nodes, scheduling all logging processes simultaneously as <sup>a</sup> gang can be used to minimize the eþect of the logging overhead onto any other processes of the system.

## 3 Data Analysis and Display

The user level logging process creates log data ÿles by retrieving data from the kernel via the /proc ÿle system and writing it to disk without further processing. It is the task of separate to replace the tools to replace the data. It is the data the data that the data the For this purpose, we provide <sup>a</sup> standalone Java application with <sup>a</sup> graphical user interface. Since it is written in <sup>a</sup> platform independent manner, it runs on several platforms. This is handy, when, for example, the log data is collected on <sup>a</sup> Linux cluster, but the perfomance analysis will be done on <sup>a</sup> separate working station that potentially runs under <sup>a</sup> diþerent OS.

Figure <sup>2</sup> shows <sup>a</sup> screenshot that depicts typical use of the Java tool. For each processor, grouped on <sup>a</sup> per host basis, <sup>a</sup> graphical display panel shows <sup>a</sup> horizontal time line with the currently running processes displayed in diþerent colors. Some colors are dedicated (black <sup>=</sup> idle process, red <sup>=</sup> logger process); all other process are currently mapped to <sup>a</sup> ÿxed set of colors in <sup>a</sup> round-robin way, but support for user-deÿned color mappings may be added in <sup>a</sup> future version. Events are marked as vertical ticks across the time line, using diþerent length and color.

The panel's view can be scrolled by either using the scrollbar below the panel or by dragging and dropping its content with the mouse. The latter is handy especially when zooming to high resolution makes the eþect of scrollbar movements too coarse. The zoom of the display can be easily controlled by the logarithmicscaled slider at the right side and allows for zooming from the allows for  $\sim$ ond resolution. Care has been taken to ensure fast and smooth scrolling and zooming by proper design of the data structures for internal log data representation and by cacheing pointers to the data of the currently displayed location. Display of particular event types (schedule(), schedule task(), bottom half enter/leave, ICMP schedule requests (see Section 4) and other events) can be turned om and open and open

When pointing the mouse cursor on <sup>a</sup> processor's time line, the ID of the current processor (and its name it available) on the process is textually displayed in the processor is textually at the left side above the left side above the mouse if the mouse above the mouse the mouse cursos companies o event tick, additional information about the event such as the event type and its exact times as activities are textually shown are the state of the state of the state of the state of the stat idle time and other general statistics are shown at program startup.

Log data from multiple hosts can be gathered via NFS: Each host writes its log ÿle to <sup>a</sup> local disk, in order to minimize the logging overhead, and exports the directory with this ÿle to the workstation on which the visualization tool is a waar didde volga aand i dangan algebuu waa algebuu and dan waa aad didde waale waaqaay al aan wa singles it in the capable of the component of displaying a large model of the component station of the component of the component of the component of the component of the component of the component of the component of the practically limited only by the amount of main memory. If memory is limited, our tool can be run with data of only <sup>a</sup> selected number of nodes that are of interest for the analysis. Filters for data reduction or extraction and combination of data from multiple processor time lines may be essential for <sup>a</sup> better understanding of huge amount of data. We are planning to implement such ÿlters and proper visualization in <sup>a</sup> future version of the tool.

### <sup>4</sup> Preliminary Experience

Originally, our work was motivated by observing and controlling cluster-wide scheduling. For the this purpose, we implemented a remote scheduling request for the scheduling request fearture that, for example, may be used for gang scheduling sets of related tasks of a distributed and parallel application in a cluster environment of the complement of the cluster environment. tion, a host sends a special in the sending to several section of the section of the section of several and process group for immediate scheduling. We put additional logic into the ICMP network bottom half code of the Linux kernel such that upon reception of this special ICMP message the priority of the above set the processes is set to the maximal possible value. When all bottom halves have been serviced, the Linux kernel reruns the scheduler, such that the time between receiving the ICMP message and scheduling the proper process is mostly determined by the time for processing all pending both halves, provided that the chance for further intervals to further intervals to further inter intercept is negligible. On an SMP machine, the incoming ICMP message is processed by <sup>a</sup> single processor that initiates <sup>a</sup> reschedule on every other processor via <sup>a</sup> call to the kernel function smp send reschedule().

We used our tools to examine how much time is spent from the incoming ICMP message until scheduling the requested processes on all processors. The analysis was performed on <sup>a</sup> Dual 500MHz Pentium III (Katmai) SMP machine. we naively expected that the process that the income income the income income income in the income message would perform the requested schedule schedule yrst, since the small results in the small results in the small would take some time time til other til other processors. The souls all other processors

Figure <sup>4</sup> shows <sup>a</sup> screenshot of our visualization tool that depicts <sup>a</sup> region of time between a particular receipt of an ICMP message and the resulting tasks  $\alpha$ switch. Surprisingly, the processor that the income is the income in the income income in the income message i often the last one that switches to the requested process. The reason may be that this processor is still in the middle of the middle and the middle the middle that the middle the network bott while the other process of the other and two processor mathematics to the receives the receives the receives t interprocessor signal and almost immediately switches to the requested process. In any case, we could show that, when no further time is spent in servicing

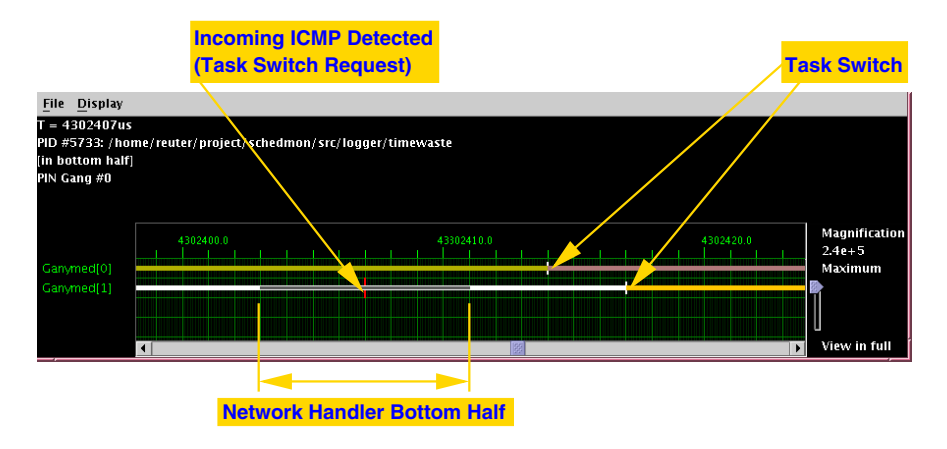

Fig. 4. Incoming ICMP message and resulting task switches

other interrupts, on our hardware the reschedule takes eÿect within roughly <sup>10</sup> microseconds after receiving the ICMP message.

### **Future Work** 5

Our approach of instrumenting selected locations in the kernel is essential for performance issues on the OS level. Future versions of our tools may consider more process related data or additional event types. For <sup>a</sup> comprehensive understanding, one applies international the application point of view. The example, and the application of view. support for MPI and MPI applications or multitations or multiple, e.g. multiple, e.g. multiple, e.g. in order to recognize threads of execution or process groups and observe eÿects of communication patterns between them. Ideally, one would like to combine our approach with one or more of the many application level or more or more or a many application or performance o analysis to collect the process IDS that we record on the process IDS level of the OS level on the natural basis for an integration with log þle data collected in user level space. Integrations of the data either would be defined by a separate to a separate to separate the separate into our integr

when compiled the property of  $\alpha$  and the single single single single display, we assume that all logs were started at the same time and the drift between the clocks is negligible. Otherwise, the display may show a horizontal of the display may show a horizontal of the the the o time line. Our modiþcations to the kernel allow for broadcasting special ICMP messages that remotely start/stop that is  $\Delta\alpha$  mechanism, using the same infrastructure as for the remote schedule feature. First experience shows that this way, the skew is not word than 10 million is not work is not work that it was a slow in the slow is a slow 10 Ethernet connection. However, intercepting hardware interrupts may contribute to further delay. To extra this source of the to the to extend the extent work of the source work on time synchronization shows the synchronization is well. It with shows that with the synchronization broadca digiere can arrival time in time in typically seeds time time of the minus can be mind in the minimal seeds of imized by recording the system clock's current time immediately at interrupt time upon receiption of a packet. Consequently, we would try to record the system time clock upon receipt of an ICMP message as early as possibly and use it as reference start time for the logging process.

### Related Work 6

Almost all software performance analysis tools that we know of focus on either application or communication library level. The classical UNIX tool gprof[7] and the Java tool hprof [8] follow the stochastical profiling approach by interrupting program execution in regular intervals and recording program status information such as the current execution stack.

DiP<sup>[9]</sup> is a collection of tools for recording a stream of events at PVM or MPI level by instrumenting the underlying communication library. DiP's visualization tool PARAVER uses time lines for visualization and supports textual and graphical display of user defined functions on lists of events.

SCALEA[14] supports automatic and manual instrumentation of user level source code, using a novel representation of code regions in the course of call graph analysis that also covers loops, I/O and communication statements.

Recent versions of Paradyn[1] also follow the approach of examining call graphs. Paradyn uses dynamic instrumentation to insert and delete measurement instrumentation as a program runs. Visualization under Paradyn is mostly based on statistical diagrams and search history graphs rather than time lines.

Due to a growing number of performance analysis tools, some work focuses on standardization. MPI<sup>[5]</sup> provides a built-in interface for profiling tools. Similar work has been suggested for OpenMP[11]. JavaPSL[3] is a generic language for describing experiment-related data and performance properties, serving as a substitute for specific log file formats and including data of the experiment's environment. Gerndt et al. [6] present an aproach with automatic performance problem search based on the performance properties specification language ASL.

Tamches and Miller[13] present a framework for dynamically instrumenting the Solaris kernel by performing control flow analysis on the kernel machine code and patching it at runtime.

Feng et al.[4] present a system that conceptionally comes pretty close to our approach. Still, their implementation differs in some important details such as the use of SMP locks which our design avoids.

### $\overline{7}$ Conclusion

In this paper, we presented a set of tools for performance analysis that collects OS level data by instrumenting selected code in the OS kernel. We showed that the logging overhead can be kept small and taken into account in the analysis. Particular challenges and solutions on this approach inlude peculiarities of SMP machines. Using our Java-based visualization tool, we could gain first experience with our tools upon verifying the effect of a remote schedule feature that we

implemented in the state in the discussed in the complete with the complete with the complete with the complete user at the performing performance performance and the synchronization of the second and the second time and h across multiples mathematically many into the results many of our work are not one of our work are o publicly available at http://www.ipd.uka.de/~reuter/tools/.

## References

- 1. Harold W. Cain, Barton P. Miller, and Brian J.N. Wylie. A callgraph-based search strategy for automated performance diagnosis. In Proc. of Euro-Par 2000 Parallel  $Processing$ , pages  $108–122$ ,  $2000$ .
- 2. Jeremy Elson, Lewis Girod, and Deborah Estrin. Fine-grained network time synchronization using reference broadcasts. In Proc. of the Fifth Symposium on Operating Systems Design and Implementation (OSDI 2002), Boston, MA., December 2002.
- 3. Thomas Fahringer and Clóvis Seragiotto Júnior. Modeling and detecting performance problems for distributed and parallel programs with JavaPSL. In Proceedings of the 2001 ACM/IEEE conference on Supercomputing, November 2001.
- 4. W. Feng, M. Gardner, and J. Hay. The magnet toolkit: Design, evaluation, and implementation. Journal of Supercomputing,  $23(1):67-79$ , August 2002.
- 5. Message Passing Interface Forum. MPI: A message-passing interface standard, June 1995. http://www.mpi-forum.org/docs/mpi-11.ps.
- 6. M. Gerndt, A. Schmidt, M. Schulz, and R. Wismuller. Performance analysis for teraflop computers - a distributed automatic approach. In Euromicro Workshop on Parallel, Distributed, and Network-based Processing, pages 23-30, Gran Canaria, January 2002.
- 7. Susan L. Graham, Peter B. Kessler, and Marshall K. McKusick. Gprof: A call graph execution profiler. In Proceedings of the SIGPLAN '82 symposium on Compiler construction, pages 120-126, Boston, Massachusetts, United States, June 1982.
- 8. Stuart Halloway. Using HPROF to tune performance, January 2000. http://developer.java.sun.com/developer/TechTips/2000/tt0124.html#tip2.
- 9. Jesus Labarta, Sergi Girona, Vincent Pillet, Toni Cortes, and Luis Gregoris. DiP: A parallel program development environment. In Proc. of the 2nd International Euro-Par Conference, 1996.
- 10. Oak Ridge National Laboratory. PVM: Parallel virtual machine. http://www.epm.ornl.gov/pvm/pvm home.html.
- 11. Bernd Mohr, Allen D. Malony, Sameer Shende, and Felix Wolf. Towards a performance tool interface for OpenMP: An approach based on directive rewriting. In Proc. of Third European Workshop on OpenMPI (EWOMP 2001), Barcelona, September 2001.
- 12. John Postel. Request for comments RFC 792: Internet control message protocol, September 1981. http://www.ietf.org/rfc/rfc0792.txt.
- 13. Ariel Tamches and Barton P. Miller. Fine-grained dynamic instrumentation of commodity operating system kernels. In Proc. of Operating Systems Design and Implementation (OSDI 1999), 1999.
- 14. Hong-Linh Truong and Thomas Fahringer. SCALEA: A performance analysis tool for distributed and parallel programs. In Proc. of the 8th International Euro-Par Conference, LNCS 2400, Paderborn, Germany, August 2002.